# Package 'downscale'

November 24, 2021

<span id="page-0-0"></span>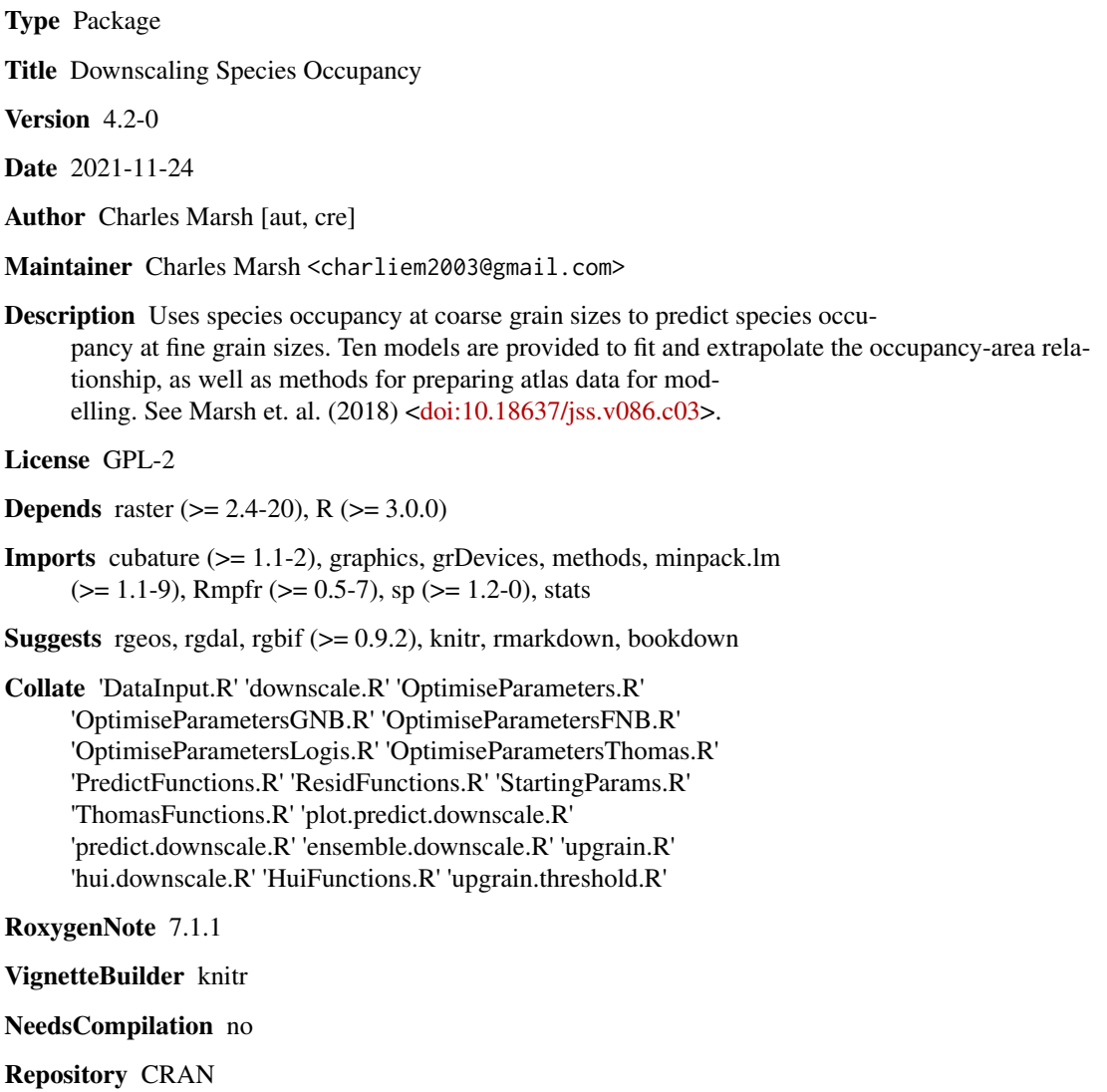

Date/Publication 2021-11-24 13:10:06 UTC

# <span id="page-1-0"></span>R topics documented:

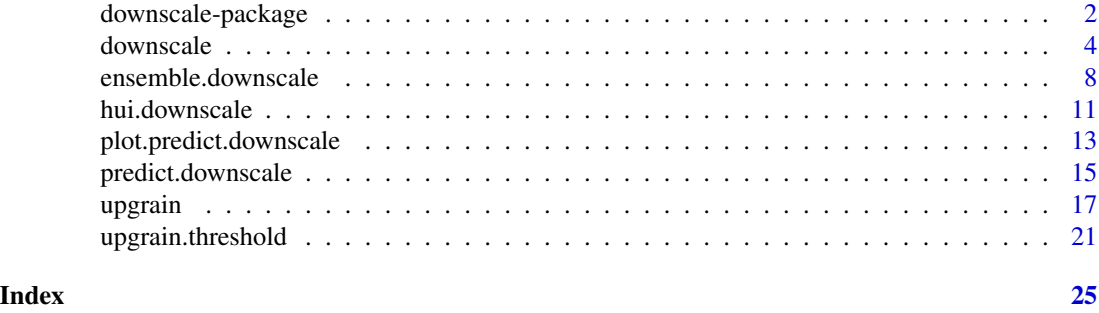

downscale-package *Downscaling Species Occupancy*

#### Description

The package provides a set of functions that model the occupancy-area relationship (OAR) of known coarse scale data. The models are then extrapolated to predict the proportion of occupied area at finer grain sizes.

# Details

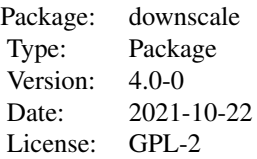

#### **Overview**

The package provides three sets of functions for each stage of analysis:

1) [upgrain](#page-16-1) and upgrain. threshold prepare atlas data for downscaling.

2) [downscale](#page-3-1) and [hui.downscale](#page-10-1) model the OAR to the prepared data for one of ten possible downscaling models.

3) [predict.downscale](#page-14-1) and [plot.predict.downscale](#page-12-1) take the model outputs and predict occupancy at finer grains.

Finally, [ensemble.downscale](#page-7-1) will run [downscale](#page-3-1) and [predict.downscale](#page-14-1) for a number of selected downscaling functions and calculate the mean predicted occupancies across all models.

The general flow of the package, and the inputs required for each function, is as follows:

# downscale-package 3

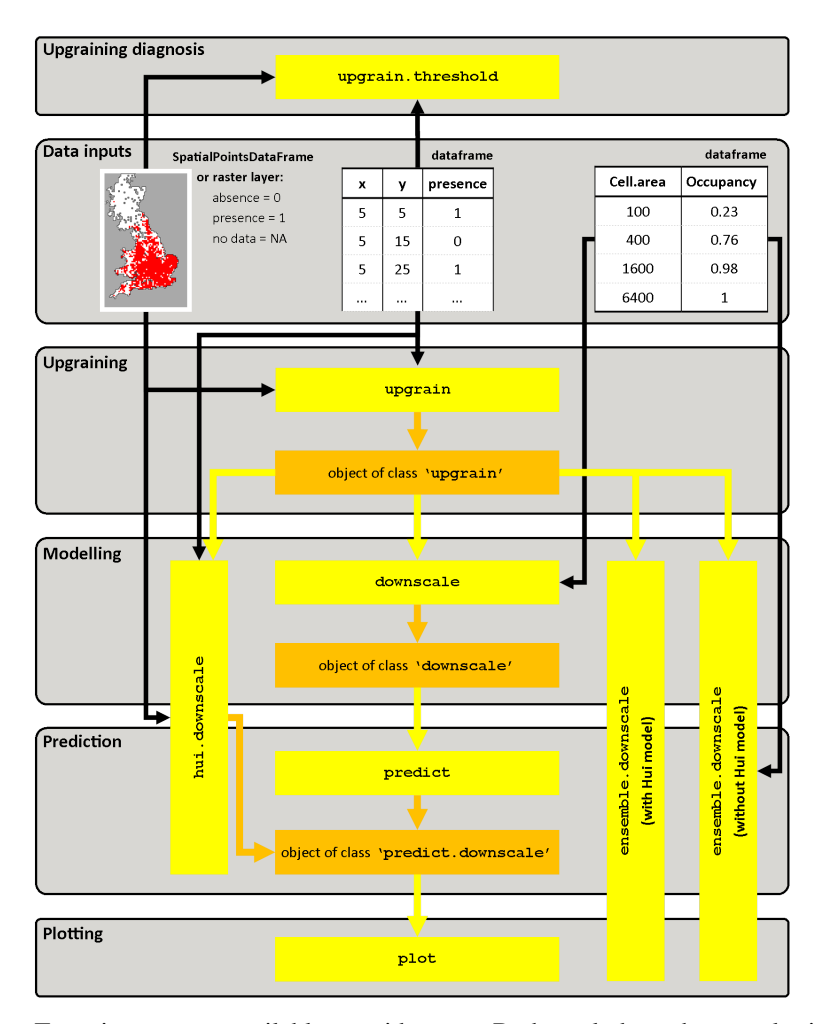

Two vignettes are available to guide users. Both work through examples in code:

```
vignette("Downscaling",package = "downscale")
```
vignette("Upgraining",package = "downscale")

# **Credits**

This package was created as part of deliverable D3.2 of WP3 of the project: **EU-BON: Building** the European Biodiversity Observation Network - a 7th Framework Programme funded by the European Union under Contract No. 308454.

# Author(s)

Charles Marsh with input from Louise Barwell and Cang Hui.

Maintainer: Charles Marsh <charliem2003@gmail.com>

For reporting bugs or requesting information please include *'downscale'* in the subject line.

#### <span id="page-3-0"></span>References

Azaele, S., Cornell, S.J., & Kunin, W.E. (2012). Downscaling species occupancy from coarse spatial scales. *Ecological Applications* 22, 1004-1014.

Barwell, L.J., Azaele, S., Kunin, W.E., & Isaac, N.J.B. (2014). Can coarse-grain patterns in insect atlas data predict local occupancy? *Diversity and Distributions* 20, 895-907.

Hui, C. (2009). On the scaling patterns of species spatial distribution and association. *Journal of Theoretical Biology* 261, 481-487.

Hui, C., McGeoch, M.A., & Warren, M. (2006). A spatially explicit approach to estimating species occupancy and spatial correlation. *Journal of Animal Ecology* 7, 140-147.

Groom, Q., Marsh, C.J., Gavish, Y. Kunin, W.E. (2018). How to predict fine resolution occupancy from coarse occupancy data, *Methods in Ecology and Evolution*. 9(11), 2273-2284.

Marsh, C.J, Barwell, L.J., Gavish, Y., Kunin, W.E. (2018). downscale: An R package for downscaling species occupancy from coarse-grain data to predict occupancy at fine-grain sizes, *Journal of Statistical Software* 86(Code Snippet 3), 1-20.

Marsh, C.J, Gavish, Y., Kunin, W.E., Brummitt N.A. (2019). Mind the gap: Can downscaling Area of Occupancy overcome sampling gaps when assessing IUCN Red List status?, *Diversity and Distributions* 25, 1832-1845.

<span id="page-3-1"></span>

downscale *Model area of occupancy against grain size for downscaling*

# **Description**

Fits the log observed proportion of occupancies against log grain size (cell area) for coarse-scale data (typically atlas data) for nine commonly used downscaling models (see Azaele et al. 2012 and Barwell et al. 2014). See [hui.downscale](#page-10-1) for downscaling using the Hui model. The parameters of the fitted models may then be used to estimate the area of occupancy at finer grain sizes than the observed data using [predict.downscale](#page-14-1). Presence-absence atlas data can be prepared for downscaling using [upgrain](#page-16-1).

#### Usage

```
downscale(occupancies, model, extent = NULL, tolerance = 1e-06,
          starting_params = NULL)
```
### Arguments

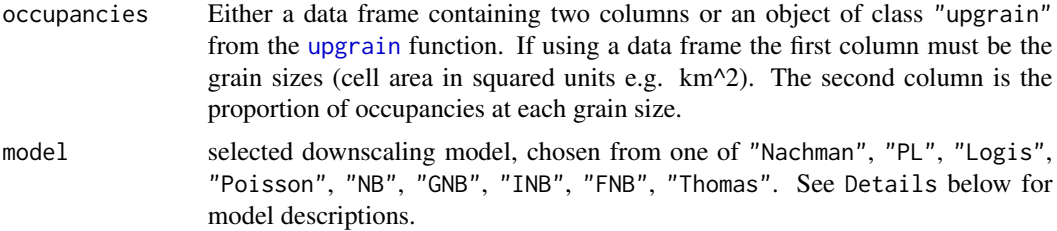

#### <span id="page-4-0"></span>downscale 5 and 5 and 5 and 5 and 5 and 5 and 5 and 5 and 5 and 5 and 5 and 5 and 5 and 5 and 5 and 5 and 5 and 5 and 5 and 5 and 5 and 5 and 5 and 5 and 5 and 5 and 5 and 5 and 5 and 5 and 5 and 5 and 5 and 5 and 5 and 5

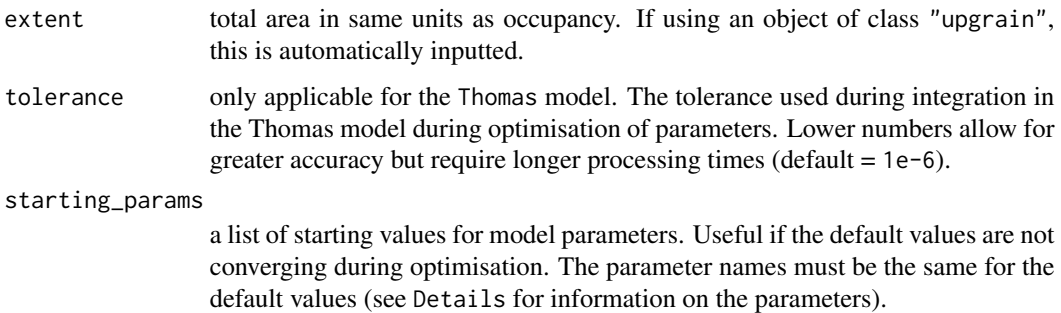

#### Details

Nine downscaling models are available. area is the grain size (cell area) and extent the total area in the same units:

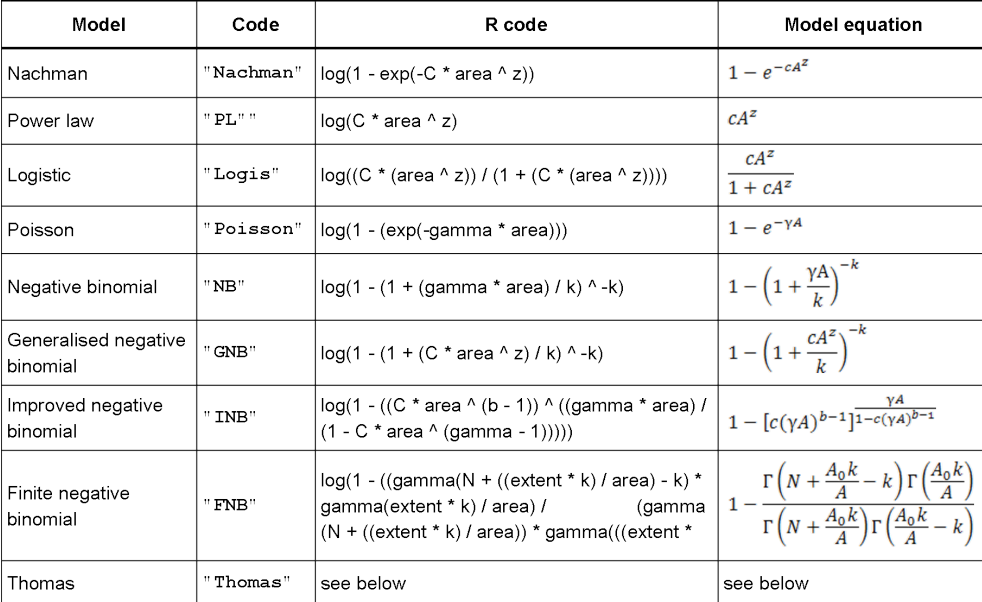

The finite negative binomial model ("FNB") incorporates several gamma functions. This may result in integers larger than is possible to store in R. Therefore multiple precision floating point numbers ([mpfr](#page-0-0) function in package Rmpfr) are used to make calculations possible.

The Thomas model incorporates spatial point processes in order to estimate species aggregations. This involves multi-dimensional integration which may be time-consuming. Users can alter the tolerance value during the integration process - a smaller value will give more accurate estimates but longer processing times.

The optimisation procedure requires initial starting values for all model parameters. In most cases the default values should work, however if the model is not converging adequately it is possible to input the starting parameters. The parameters must be in the form of a list with the same parameter names as in the table below. For example for the Nachman model the code would be starting\_params = list("C" =  $0.1$ , "z" =  $0.01$ ). Please take particular note of captials. The default starting parameters are:

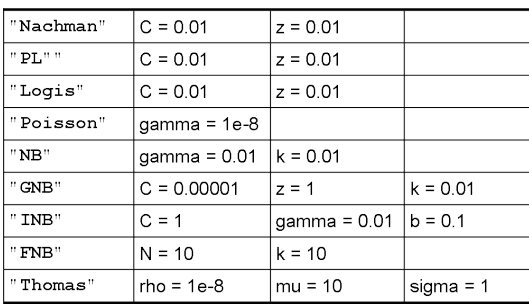

NOTE: for downscaling it is important that occupancies above the scale of saturation (the grain size at which all cells are occupied) and the scale of saturation (the grain size where only a single cell is occupied) are not included for modelling. The downscale functions will automatically set these occupancies to NA.

#### Value

downscale returns an object of class "downscale" containing four objects:

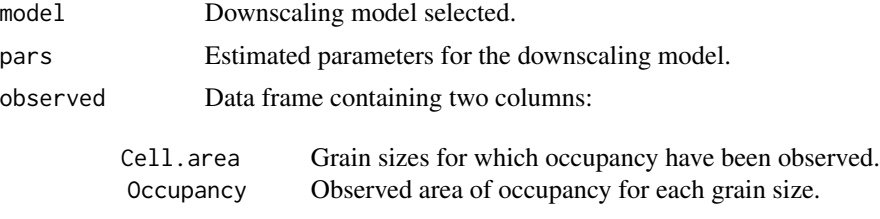

extent Only for FNB and Thomas models.

#### Author(s)

Charles Marsh <<charliem2003@gmail.com>> with input from Louise Barwell.

#### References

Azaele, S., Cornell, S.J., & Kunin, W.E. (2012). Downscaling species occupancy from coarse spatial scales. *Ecological Applications* 22, 1004-1014.

Barwell, L.J., Azaele, S., Kunin, W.E., & Isaac, N.J.B. (2014). Can coarse-grain patterns in insect atlas data predict local occupancy? *Diversity and Distributions* 20, 895-907.

Groom, Q., Marsh, C.J., Gavish, Y. Kunin, W.E. (2018). How to predict fine resolution occupancy from coarse occupancy data, *Methods in Ecology and Evolution*. 9(11), 2273-2284.

Marsh, C.J, Barwell, L.J., Gavish, Y., Kunin, W.E. (2018). downscale: An R package for downscaling species occupancy from coarse-grain data to predict occupancy at fine-grain sizes, *Journal of Statistical Software, Code Snippets* 86(3), 1-20.

Marsh, C.J, Gavish, Y., Kunin, W.E., Brummitt N.A. (2019). Mind the gap: Can downscaling Area of Occupancy overcome sampling gaps when assessing IUCN Red List status?, *Diversity and Distributions* 25, 1832-1845.

#### <span id="page-6-0"></span>downscale **7** and 2000 and 2000 and 2000 and 2000 and 2000 and 2000 and 2000 and 2000 and 2000 and 2000 and 2000 and 2000 and 2000 and 2000 and 2000 and 2000 and 2000 and 2000 and 2000 and 2000 and 2000 and 2000 and 2000 a

#### See Also

See [upgrain](#page-16-1) for the preparation of presence-absence atlas data to occupancy data at several spatial scales.

The function output may be used as the input for [predict.downscale](#page-14-1) for extrapolating downscaling functions to smaller grain sizes using the estimated parameters from the downscale output.

See [hui.downscale](#page-10-1) for downscaling using the Hui model.

#### Examples

```
## example species data
data.file <- system.file("extdata", "atlas_data.txt", package = "downscale")
atlas.data <- read.table(data.file, header = TRUE)
## if the input data is a data frame it must have the columns "x", "y"
## and "presence"
head(atlas.data)
## explore thresholds using upgrain.threshold
thresh <- upgrain.threshold(atlas.data = atlas.data,
                            cell.width = 10,
                            scales = 3,
                            thresholds = seq(0, 1, 0.1)## upgrain data (using All Sampled threshold)
occupancy <- upgrain(atlas.data,
                     cell.width = 10,
                     scales = 3,
                     method = "All_Sampled")
## Logistic model
(logis <- downscale(occupancies = occupancy,
                    model = "Logis")### predict occupancy at finer grain sizes
pred <- predict(logis,
                new.areas = c(1, 2, 5, 25, 100, 400, 1600, 6400))
### Plot predictions
plot(pred)
## Improved Negative Binomial model
(inb <- downscale(occupancies = occupancy,
                 model = "INB")## Specifying the starting parameters (gives a poorer fit in this case)
new.params <- list("C" = 0.1, "gamma" = 0.00001, "b" = 0.1)
(inb.new <- downscale(occupancies = occupancy,
                      model = "INB",starting_params = new.params))
```
## plot the predictions of two FNB models using predict.downscale

```
predict(inb,
       new.areas = c(1, 2, 5, 25, 100, 400, 1600, 6400),
       plot = TRUE)
predict(inb.new,
       new.areas = c(1, 2, 5, 25, 100, 400, 1600, 6400),
       plot = TRUE)
```
<span id="page-7-1"></span>ensemble.downscale *Ensemble modelling of multiple downscaling functions*

#### Description

Predict area of occupancy at fine grain sizes for multiple downscaling methods using [downscale](#page-3-1) and [predict.downscale](#page-14-1). Occupancies are converted to area of occupancy (AOO) by multiplying by the total extent. The mean of the logged predicted occupancies of all models is then calculated.

#### Usage

```
ensemble.downscale(occupancies, new.areas, extent, cell.width = NULL,
                   models = "all", tolerance_mod = 1e-6, tolerance_pred = 1e-6,
                   tolerance_hui = 1e-6, starting_params = NULL, plot = TRUE,
                   verbose = TRUE)
```
# Arguments

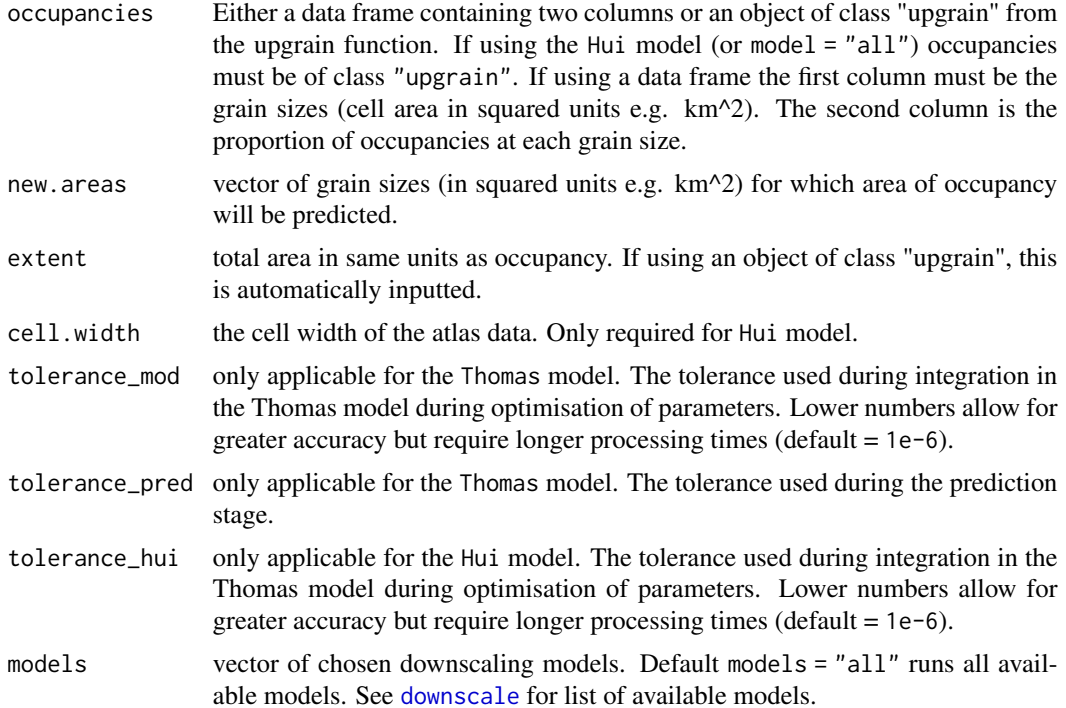

<span id="page-7-0"></span>

<span id="page-8-0"></span>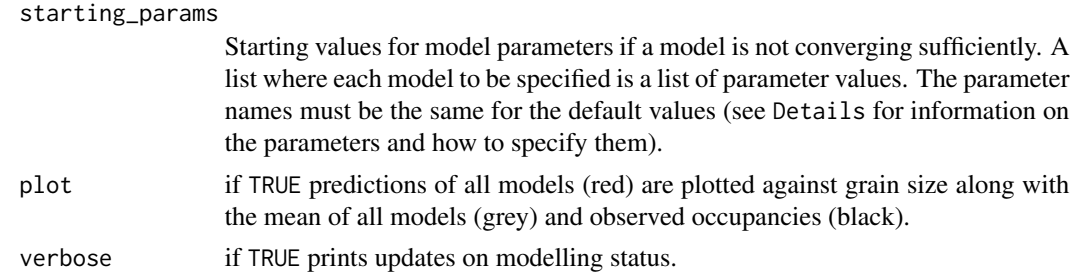

# **Details**

Ten downscaling models are available: "Nachman", "PL", "Logis", "Poisson", "NB", "GNB", "INB", "FNB", "Thomas" and "Hui". They can be input in any order, or all models run through models = "all". If the Hui model is included the input data must be an object of class "upgrain" generated through [upgrain](#page-16-1). See [downscale](#page-3-1) and [hui.downscale](#page-10-1) for more details of the available models.

The optimisation procedure requires initial starting values for all model parameters. In most cases the default values should work, however if one or more models are not converging adequately it is possible to input the starting parameters. For each model we wish to specify, the parameters must be in the form of a list with the same parameter names as in the table below. starting\_params is then a list of these lists - the names of the lists are the same as the models. For example, if we wish to specify the starting parameters for the Nachman model and the Generalised Negative Binomial model the code would be:

starting\_params =  $list($ Nachman =  $list('C" = 0.1, "z" = 0.01)$ ,  $GNB = list("C" = 0.1," z" = 1," k" = 0.01)$ 

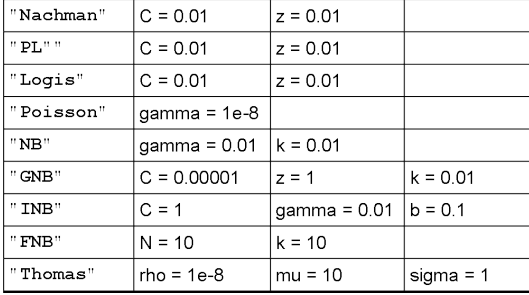

Please take particular note of captials. The default starting parameters are:

#### Value

Returns a list of two data frames:  $Occupancy = proportion$  of occupancies;  $AOO = occupancies$ converted to area of occupancy.

In each data frame the first column cell.area are the grain sizes used for predictions. The final column Means are the mean of the logged predictions of all models for each grain size. Intermediate columns are the predicted occupancies for the selected downscaling models.

### Author(s)

Charles Marsh <<charliem2003@gmail.com>> with input from Louise Barwell.

#### <span id="page-9-0"></span>References

Azaele, S., Cornell, S.J., & Kunin, W.E. (2012). Downscaling species occupancy from coarse spatial scales. *Ecological Applications* 22, 1004-1014.

Barwell, L.J., Azaele, S., Kunin, W.E., & Isaac, N.J.B. (2014). Can coarse-grain patterns in insect atlas data predict local occupancy? *Diversity and Distributions* 20, 895-907.

Groom, Q., Marsh, C.J., Gavish, Y. Kunin, W.E. (2018). How to predict fine resolution occupancy from coarse occupancy data, *Methods in Ecology and Evolution*. 9(11), 2273-2284.

Marsh, C.J, Barwell, L.J., Gavish, Y., Kunin, W.E. (2018). downscale: An R package for downscaling species occupancy from coarse-grain data to predict occupancy at fine-grain sizes, *Journal of Statistical Software* 86(Code Snippet 3), 1-20.

Marsh, C.J, Gavish, Y., Kunin, W.E., Brummitt N.A. (2019). Mind the gap: Can downscaling Area of Occupancy overcome sampling gaps when assessing IUCN Red List status?, *Diversity and Distributions* 25, 1832-1845.

# See Also

See [upgrain](#page-16-1) for creating objects of class "upgrain". See [downscale](#page-3-1) and [predict.downscale](#page-14-1), and link{hui.downscale} for downscaling models individually.

#### Examples

```
## example species data
data.file <- system.file("extdata", "atlas_data.txt", package = "downscale")
atlas.data <- read.table(data.file, header = TRUE)
## if the input data is a data frame it must have the columns "x", "y"
## and "presence"
head(atlas.data)
## upgrain data (using All Samples threshold)
occupancy <- upgrain(atlas.data,
                     cell.width = 10,scales = 3,
                     method = "All_Sampled",
                     plot = FALSE)
## ensemble downscaling with an object of class upgrain
ensemble.downscale(occupancies = occupancy,
                   new.areas = c(1, 2, 5, 15, 50, 100, 400, 1600, 6400),
                   cell.width = 10,
                   models = c("Nachman", "PL", "Logis", "GNB", "FNB", "Hui"),
                   plot = TRUE)
## ensemble modelling with data frame of occupancies (not applicable for Hui
## model) with hypothetical species occupancy data
occupancy.dd <- data.frame(Cell.areas = c(100, 400, 1600, 6400),
```
Occupancy = c(0.16, 0.36, 0.59, 0.86))

## now extent must be specified (but cell.width not needed)

# <span id="page-10-0"></span>hui.downscale 11 and 12 and 12 and 12 and 12 and 13 and 13 and 13 and 14 and 14 and 14 and 14 and 14 and 14 and 14 and 14 and 14 and 14 and 14 and 14 and 14 and 14 and 14 and 14 and 14 and 14 and 14 and 14 and 14 and 14 an

```
ensemble.downscale(occupancies = occupancy.dd,
                  new.areas = c(1, 2, 5, 15, 50, 100, 400, 1600, 6400),
                  extent = 384000,
                  models = c("Nachman", "PL", "Logis", "GNB", "FNB"),
                  plot = TRUE)
```
<span id="page-10-1"></span>hui.downscale *Predict occupancy at fine grain sizes using the Hui model*

#### Description

Predict area of occupancy at fine grain sizes from atlas data using the Hui model. There is also a simple plot function. Essentially the function is equivalent to [downscale](#page-3-1) and [predict.downscale](#page-14-1) combined.

#### Usage

```
hui.downscale(atlas.data, cell.width, new.areas, extent = NULL,
              tolerance = 1e-6, plot = FALSE)
```
# Arguments

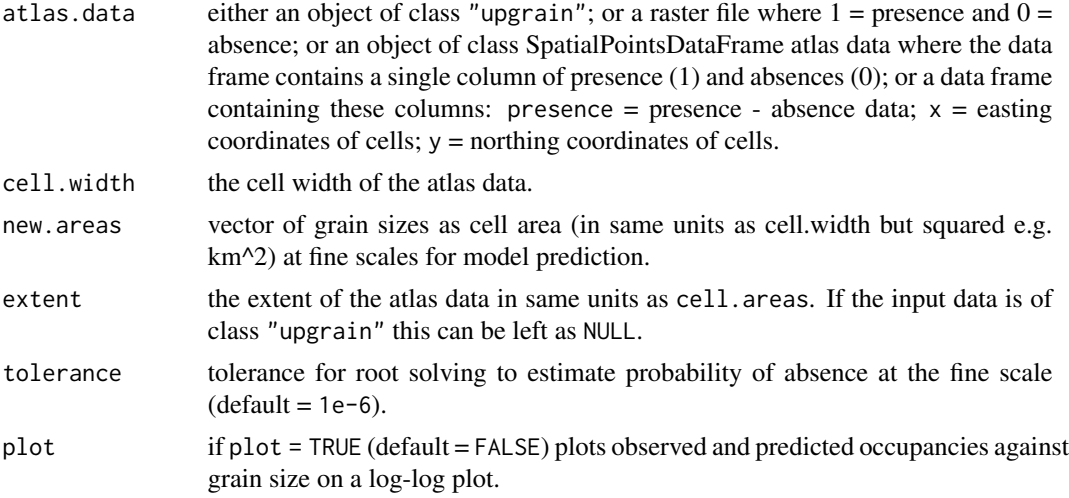

# Details

The function estimates fine-scale occupancy from atlas-scale data using the model developed by Hui. The model requires presence-absence data only at a single scale (the atlas scale) and calculates the probability of occupancy at a fine scale through the conditional probability that at the atlas scale a randomly chosen cell adjacent to an occupied cell is also occupied. Plotting can be called directly from [hui.downscale](#page-10-1) or from [plot.predict.downscale](#page-12-1).

NOTE: if comparing occupancy predictions from the Hui model with those from other models using [downscale](#page-3-1) it is important that the atlas data used here is the standardised atlas data whose extent <span id="page-11-0"></span>is the same as the largest grain size used in the other models. This ensures that all models are modelling the proportion of occupancy of the same extent. This standardised atlas raster can be obtained through the [upgrain](#page-16-1) function (see vignette("Upgraining",package = "downscale") for more details.

# Value

Returns an object of class 'predict.downscale' with three objects:

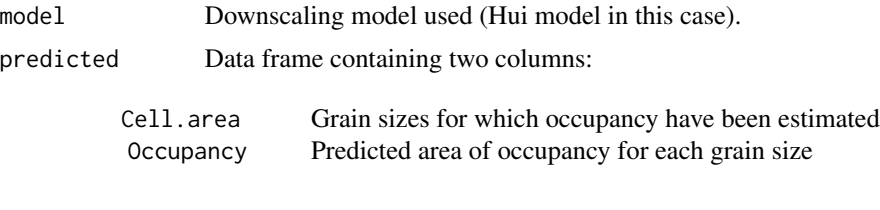

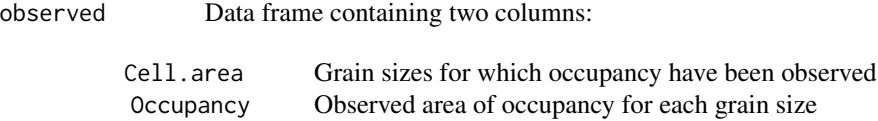

#### Author(s)

Charles Marsh <<charliem2003@gmail.com>> with input from Louise Barwell and Cang Hui.

# References

Hui, C. (2009). On the scaling patterns of species spatial distribution and association. *Journal of Theoretical Biology* 261, 481-487.

Hui, C., McGeoch, M.A., & Warren, M. (2006). A spatially explicit approach to estimating species occupancy and spatial correlation. *Journal of Animal Ecology* 7, 140-147.

Groom, Q., Marsh, C.J., Gavish, Y. Kunin, W.E. (2018). How to predict fine resolution occupancy from coarse occupancy data, *Methods in Ecology and Evolution*. 9(11), 2273-2284.

Marsh, C.J, Barwell, L.J., Gavish, Y., Kunin, W.E. (2018). downscale: An R package for downscaling species occupancy from coarse-grain data to predict occupancy at fine-grain sizes, *Journal of Statistical Software* 86(Code Snippet 3), 1-20.

Marsh, C.J, Gavish, Y., Kunin, W.E., Brummitt N.A. (2019). Mind the gap: Can downscaling Area of Occupancy overcome sampling gaps when assessing IUCN Red List status?, *Diversity and Distributions* 25, 1832-1845.

#### See Also

See [downscale](#page-3-1) for estimating parameters of a downscaling function from observed occupancies at coarse grain sizes using other downscaling models.

See [upgrain](#page-16-1) for creating extent-standardised atlas data as an input.

See [ensemble.downscale](#page-7-1) for ensemble modelling of multiple downscaling models.

# <span id="page-12-0"></span>plot.predict.downscale 13

#### Examples

```
## example species data
data.file <- system.file("extdata", "atlas_data.txt", package = "downscale")
atlas.data <- read.table(data.file, header = TRUE)
## if the input data is a data frame it must have the columns "x", "y"
## and "presence"
head(atlas.data)
## Fit Hui model to atlas.data
(hui <- hui.downscale(atlas.data,
                      cell.width = 10,
                      extent = 228900,
                      new.areas = c(1, 2, 5, 15, 50, 75),
                      plot = TRUE))
## Fit Hui model to standardised atlas data for comparison with other models
## First, upgrain data (using All Sampled threshold)
occupancy <- upgrain(atlas.data,
                     cell.width = 10,
                     scales = 3,
                     method = "All_Sampled")
## the "upgrain" object can be used as input for the Hui model
(hui.stand <- hui.downscale(occupancy,
                            cell.width = 10,new.areas = c(1, 2, 5, 15, 50, 75),
                            plot = TRUE))
## compare the area of occupancy (AOO) predictions of the two models
hui$predicted
hui.stand$predicted
```
<span id="page-12-1"></span>plot.predict.downscale

*Plotting of downscaled occupancy at fine grain sizes*

#### **Description**

A simple plotting function of predict.downscale objects. Occupancy is plotted against grain size (cell area) in log-log space. Observed occupancy at large grain sizes are plotted in black, and occupancies predicted through [predict.downscale](#page-14-1) plotted in red.

#### Usage

```
## S3 method for class 'predict.downscale'
plot(x, xlim = NULL, ylim = NULL,xlab = NULL, ylab = NULL, main = NULL, lwd.obs = NULL, lwd.pred = NULL,
    col.obs = NULL, col.pred = NULL, ...
```
#### <span id="page-13-0"></span>**Arguments**

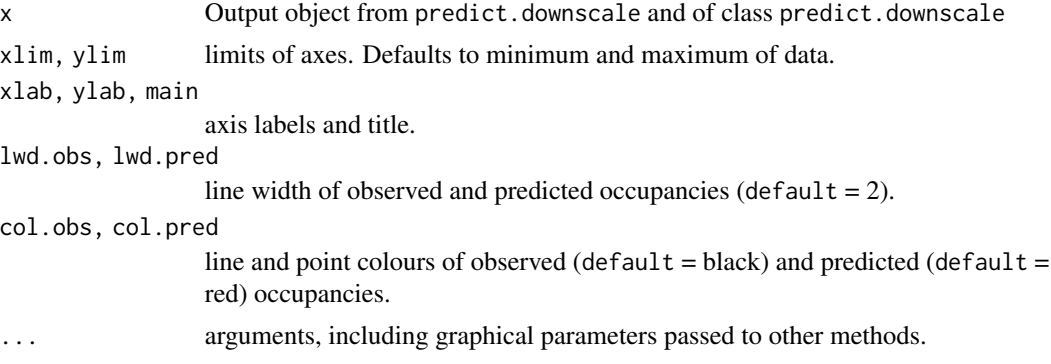

#### Value

No returned value.

#### Author(s)

Charles Marsh <<charliem2003@gmail.com>>.

# See Also

See [predict.downscale](#page-14-1) and [hui.downscale](#page-10-1) for generating predict.downscale objects.

# Examples

```
## example species data
data.file <- system.file("extdata", "atlas_data.txt", package = "downscale")
atlas.data <- read.table(data.file, header = TRUE)
## upgrain data (using All Occurrences threshold)
occupancy <- upgrain(atlas.data,
                     cell.width = 10,scales = 3,
                     method = "All_Sampled",
                    plot = FALSE)
## Logistic model
logis <- downscale(occupancies = occupancy,
                  model = "Logis")
## predict occupancies at fine scales
logis.pred <- predict(logis,
                      new.areas = c(1, 5, 25, 100, 400, 1600, 6400))
## plot predictions
plot(logis.pred)
## change some of the plotting arguments
plot(logis.pred,
```
# <span id="page-14-0"></span>predict.downscale 15

col.obs = "blue", pch =  $16$ , ylim = c(0.01, 0.7))

<span id="page-14-1"></span>predict.downscale *Predict occupancy at fine grain sizes*

#### **Description**

Predict proportion of occupancy at fine grain sizes using parameters from an object of class downscale estimated from coarse grain sizes using [downscale](#page-3-1). Proportion of occupancy is converted to area of occupancy (AOO) by multiplying by the extent. There is also a simple plot function.

#### Usage

## S3 method for class 'downscale' predict(object, new.areas, tolerance = 1e-6, plot = TRUE, ...)

### Arguments

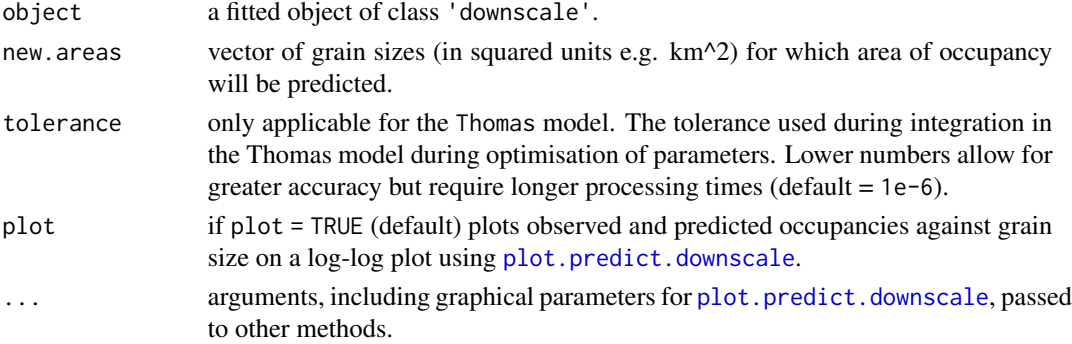

#### Details

The function takes the parameters for a downscaling model estimated through [downscale](#page-3-1) and uses the model to predict area of occupancy at finer grain sizes. See [downscale](#page-3-1) for details on the downscaling models and their parameterisation. Plotting can be called directly from [predict.downscale](#page-14-1) or from [plot.predict.downscale](#page-12-1).

For predictions using the Thomas model, if the tolerance value is not sufficiently low it may lead to innacurate results. Typically, this will be indicated by fine grain sizes with higher predicted occupancies than those at larger grain sizes. In these cases try a lower tolerance value in the arguments.

# Value

predict returns an object of class 'predict.downscale' with three objects:

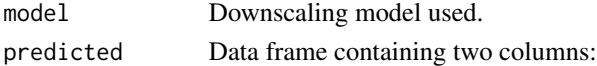

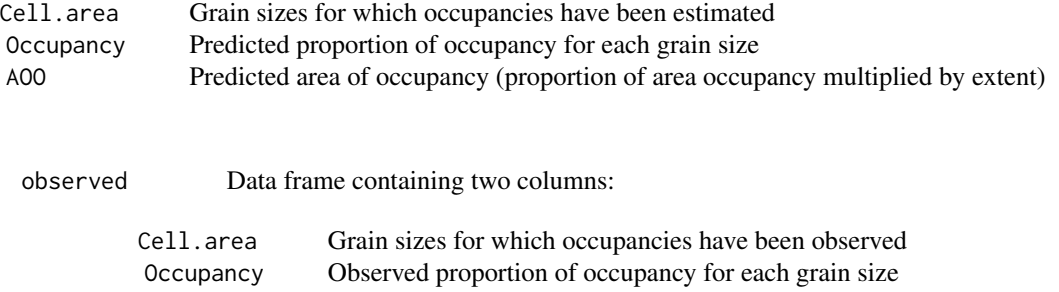

#### Author(s)

Charles Marsh <<charliem2003@gmail.com>> with input from Louise Barwell.

#### References

Azaele, S., Cornell, S.J., & Kunin, W.E. (2012). Downscaling species occupancy from coarse spatial scales. *Ecological Applications* 22, 1004-1014.

Barwell, L.J., Azaele, S., Kunin, W.E., & Isaac, N.J.B. (2014). Can coarse-grain patterns in insect atlas data predict local occupancy? *Diversity and Distributions* 20, 895-907.

#### See Also

See [downscale](#page-3-1) for estimating parameters of a downscaling function from observed occupancies at coarse grain sizes.

# Examples

```
## example species data
data.file <- system.file("extdata", "atlas_data.txt", package = "downscale")
atlas.data <- read.table(data.file, header = TRUE)
## if the input data is a data frame it must have the columns "lon", "lat"
## and "presence"
head(atlas.data)
## explore thresholds using upgrain.threshold
thresh <- upgrain.threshold(atlas.data = atlas.data,
                            cell.width = 10,scales = 3,
                            thresholds = seq(0, 1, 0.1))## upgrain data (using All Sampled threshold)
occupancy <- upgrain(atlas.data,
                     cell.width = 10,scales = 3,
                     method = "All_Sampled")
## Logistic model
(logis <- downscale(occupancies = occupancy,
```
#### <span id="page-16-0"></span>upgrain the contract of the contract of the contract of the contract of the contract of the contract of the contract of the contract of the contract of the contract of the contract of the contract of the contract of the co

```
model = "Logis"))
## Predictions occupancy at finer scales
logis.pred <- predict(logis,
                      new.areas = c(1, 2, 5, 25, 100),
                      plot = FALSE)
logis.pred
plot(logis.pred)
## It can also be a good idea to include the observed cell sizes in the
## predictions to observe the fit of the model (this time run plot = TRUE)
predict(logis,
        new.areas = c(1, 2, 5, 25, 100, 400, 1600, 6400),
        plot = TRUE)
```
<span id="page-16-1"></span>upgrain *Upgraining of atlas data to larger grain sizes*

#### Description

Takes presence-absence atlas data and aggregates data to larger grain sizes, returning occupancy at each grain size for use in [downscale](#page-3-1) modelling. Atlas data may be in the form of raster data or as a data frame with presence-absence information and cell coordinates.

The extent for all scales is standardised to that of the largest grain size by applying a threshold for the proportion of unsampled atlas cells allowed within a cell at the largest grain size. The threshold can be chosen by the user or one of four threshold selections methods apply. See upgrain. threshold for a visualisation of the thresholds.

The function outputs a data frame of occupancies suitable as input for [downscale](#page-3-1), and will also plot the original atlas data along with the standardised data for each upgrained scale. In all plots  $p$ resence = red, absence = white, and  $NA = grey$ .

#### Usage

```
upgrain(atlas.data, cell.width = NULL, scales, threshold = NULL,
       method = "All_Sampled", plot = TRUE, return.rasters = FALSE)
```
#### Arguments

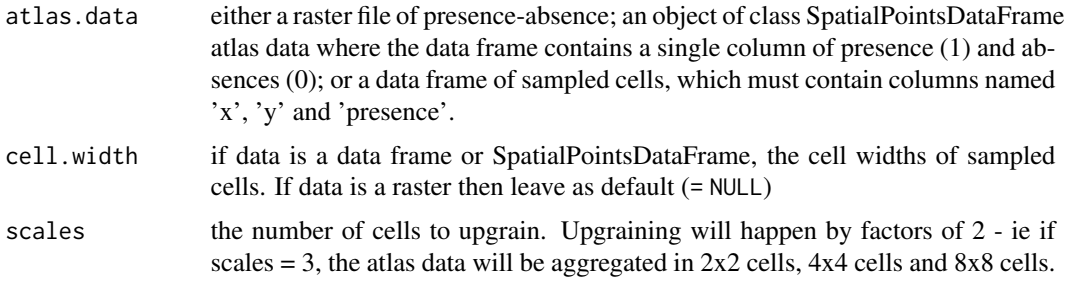

<span id="page-17-0"></span>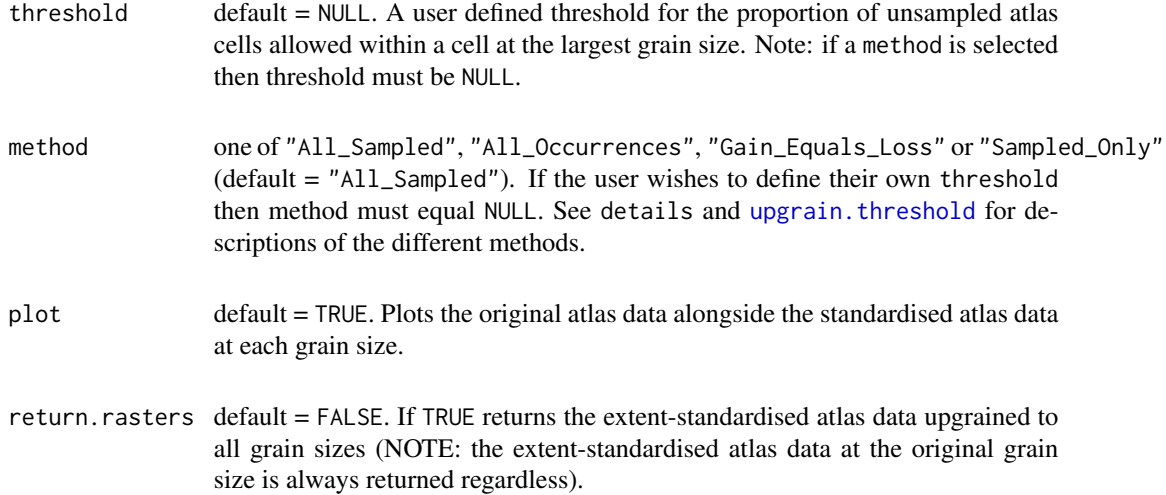

# Details

When aggregating data to larger grain sizes, the extent of all grain sizes is set to the extent of the largest grain size. At the atlas scale, unsampled NA cells that fall within this extent are assigned as absences. This ensures that there are subsequently equal extents across all scales and therefore consistency of occupancy estimates. Therefore, it is necessary to apply a threshold whereby only those cells at the largest grain size are retained if a certain proportion of them are sampled at the altas scale. However, there is a trade-off between assigning unsampled cells as absences, and discarding sampled cells and presences.

It is highly advisable before selecting a threshold to explore this trade-off on a case-by-case basis with upgrain. threshold and to read the help file therein as well as referring to: vignette("Upgraining",package = "downscale").

The user may input their own threshold or use one of four suggested threshold criteria:

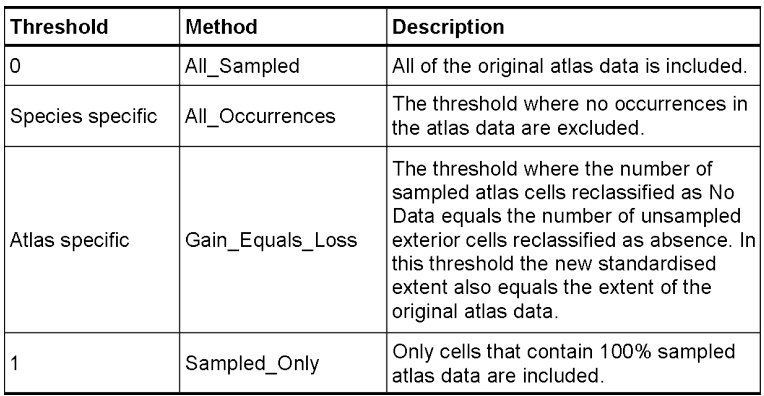

#### <span id="page-18-0"></span>upgrain the control of the control of the control of the control of the control of the control of the control of the control of the control of the control of the control of the control of the control of the control of the

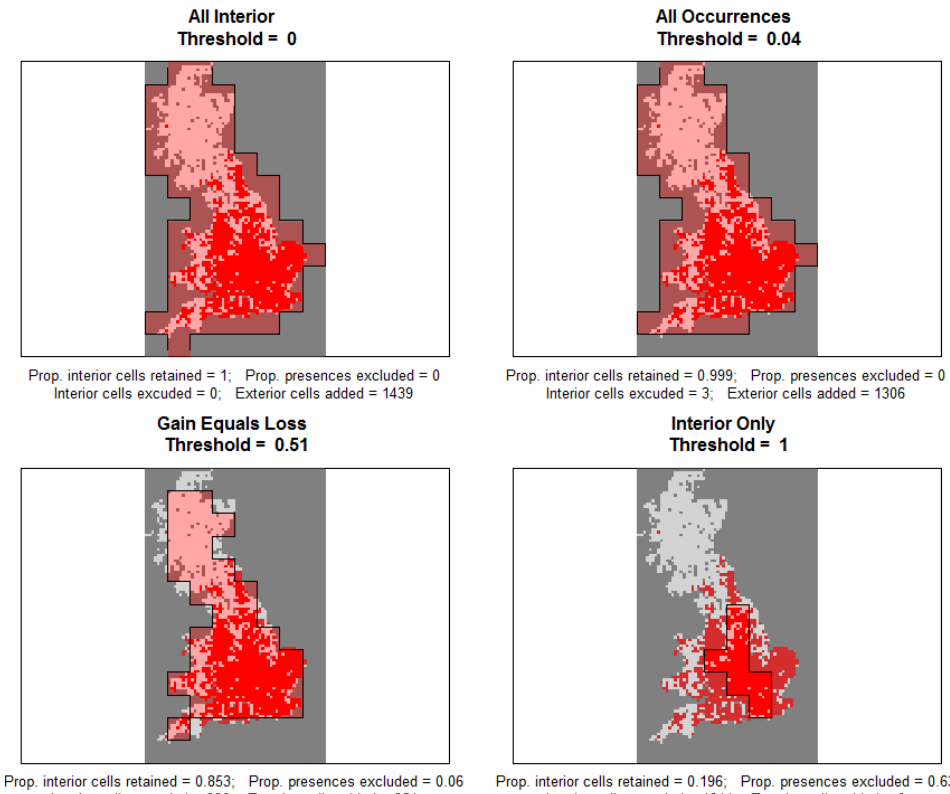

nterior cells retained = 0.853; Prop. presences excluded = 0.06<br>Interior cells excuded = 336; Exterior cells added = 351

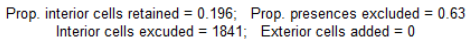

### Value

Returns a list of class "upgrain" that can be used as a direct input to [downscale](#page-3-1) and [hui.downscale](#page-10-1). The list contains five objects:

- threshold The proportion of unsampled atlas cells allowed within a cell at the largest grain size, either defined by the user through threshold or calculated according to method.
- extent.stand The standardised extent after upgraining (equal to the extent of the largest grain size)
- occupancy.stand

Occupancy for each grain size where extent has been standardised. The data frame contains three columns:

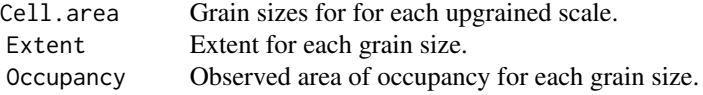

occupancy.orig Original occupancies for each grain size before extent has been standardised. The data frame contains three columns:

Cell.area Grain sizes for for each upgrained scale.

#### 20 and 20 upgrain the control of the control of the control of the control of the control of the control of the control of the control of the control of the control of the control of the control of the control of the contr

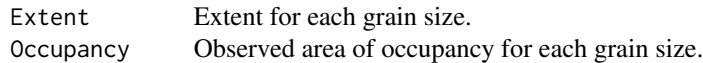

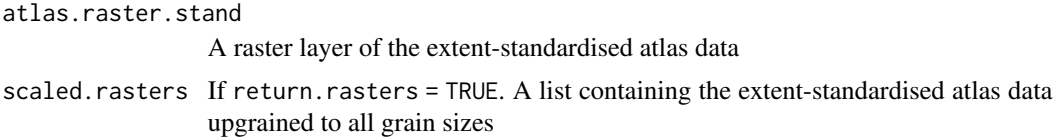

#### Author(s)

Charles Marsh <<charliem2003@gmail.com>>

#### References

Groom, Q., Marsh, C.J., Gavish, Y. Kunin, W.E. (2018). How to predict fine resolution occupancy from coarse occupancy data, *Methods in Ecology and Evolution*. 9(11), 2273-2284.

Marsh, C.J, Barwell, L.J., Gavish, Y., Kunin, W.E. (2018). downscale: An R package for downscaling species occupancy from coarse-grain data to predict occupancy at fine-grain sizes, *Journal of Statistical Software* 86(Code Snippet 3), 1-20.

Marsh, C.J, Gavish, Y., Kunin, W.E., Brummitt N.A. (2019). Mind the gap: Can downscaling Area of Occupancy overcome sampling gaps when assessing IUCN Red List status?, *Diversity and Distributions* 25, 1832-1845.

# Examples

```
## example species data
data.file <- system.file("extdata", "atlas_data.txt", package = "downscale")
atlas.data <- read.table(data.file, header = TRUE)
## if the input data is a data frame it must have the columns "x", "y"
## and "presence"
head(atlas.data)
## explore thresholds using upgrain.threshold
thresh <- upgrain.threshold(atlas.data = atlas.data,
                            cell.width = 10,scales = 3,
                            thresholds = seq(0, 1, 0.1))## use a specified threshold - method must equal NULL
upgrain(atlas.data = atlas.data,
       cell.width= 10,
        scales = 3,
        threshold = 0.15,
        method = NULL)
## use one of the suggested methods - do not specify a threshold
all_sampled <- upgrain(atlas.data = atlas.data,
                       cell.width= 10,
```

```
scales = 3,
                       method = "All_Sampled")
## input data for downscale for All Sampled threshold
all_sampled$occupancy.stand
## and the original occupancies (note that extent varies with scale)
all_sampled$occupancy.orig
## if data is SpatialPointsDataFrame
presence <- data.frame(presence = atlas.data$presence)
spdf <- SpatialPointsDataFrame(coords = data.frame(x = atlas.data$x,
                                                   y = atlas.data$y),
                               data = presence)
all_sampled <- upgrain(atlas.data = spdf,
                       cell.width= 10,
                       scales = 3,
                       method = "All_Sampled")
```
<span id="page-20-1"></span>upgrain.threshold *Exploration of trade-offs in threshold selection for upgraining*

#### Description

Explores the NoData threshold selection for upgraining whilst keeping a constant extent across scales. The thresholds are the quantity of unsampled cells at the atlas scale allowed within each cell at the largest grain size. A low threshold means that many unsampled cells will be assigned as absences, whereas a high threshold will mean that many sampled cells and many presence records will be excluded. These trade-offs are plotted, and four possible threshold choices are suggested and their maps presented.

#### Usage

```
upgrain.threshold(atlas.data, cell.width = NULL, scales,
                  thresholds = seq(0, 1, 0.01), plot = TRUE)
```
#### Arguments

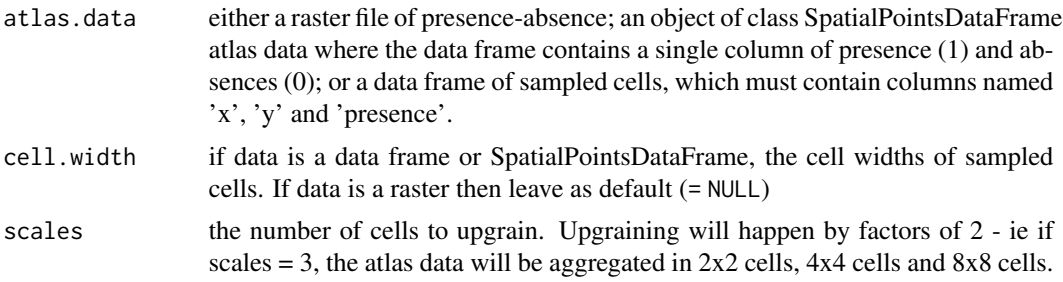

<span id="page-21-0"></span>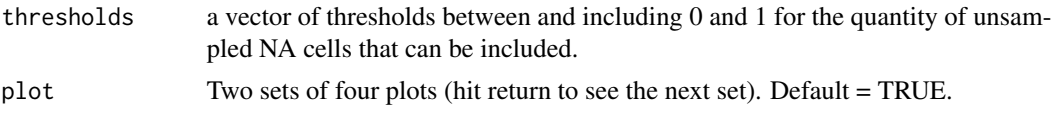

# Details

A more detailed description is available at vignette("Upgraining",package = "downscale").

In order to [downscale](#page-3-1) we need to [upgrain](#page-16-1) our atlas data across several scales. However, if the atlas data is not rectangular, as we aggregate cells during upgraining then the extent also increases.

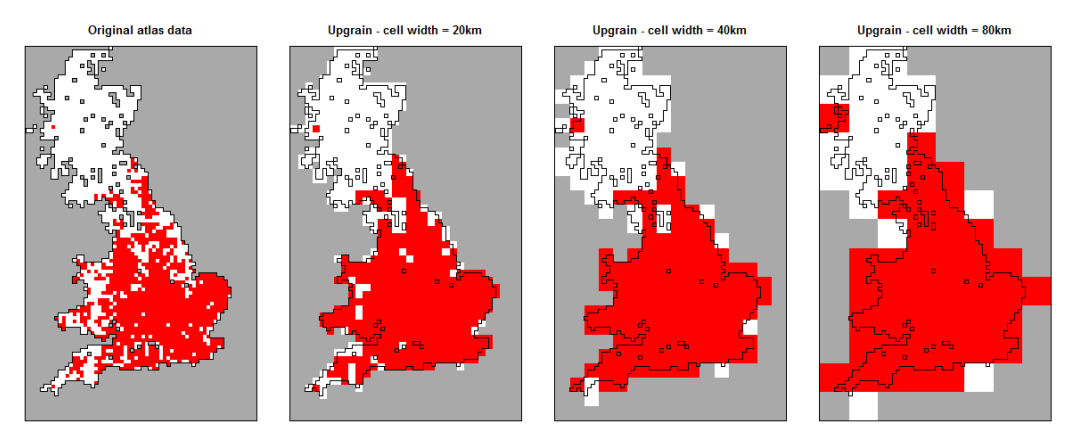

Instead we must ensure the extent is constant across all scales by fixing the extent at all grain sizes to the extent of the largest grain size and convert our proportion of occupied cells back to area of occupancy by using the standardised extent (not the original atlas data extent).

However, if we fix the extent there is trade-off between assigning large areas of unsampled areas as absence, and discarding sampled areas and known Occurrences. The upgrain.threshold function allows visualisations of this trade-off at the atlas scale through four plots:

- a) The total standardised extent;
- b) The number of unsampled cells added and assigned as absences, and the number of sampled cells excluded and assigned as No Data;
- c) The proportion of the original atlas data retained;
- d) The proportion of known Occurrences excluded.

The final choice of threshold is up to the user on a case-by-case basis but we propose four threshold criteria in this function:

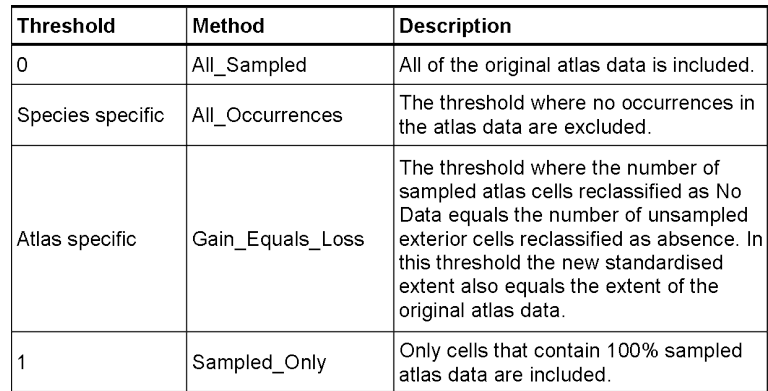

The function also creates maps for each of these four thresholds. In the example case this clearly demonstrates the trade-off between generating assumptions about unsampled areas, and losing data (and Occurrences) for the sampled atlas data.

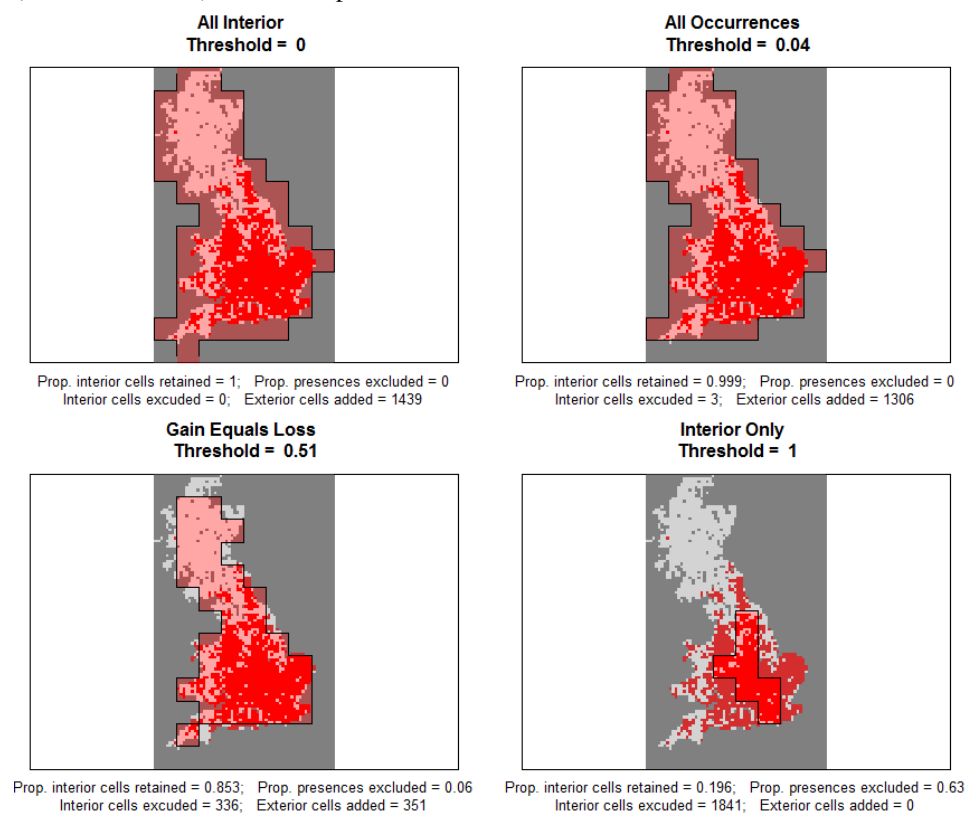

# Value

Returns a list contatining two objects:

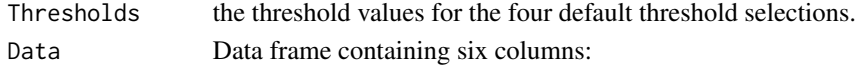

# 24 upgrain.threshold

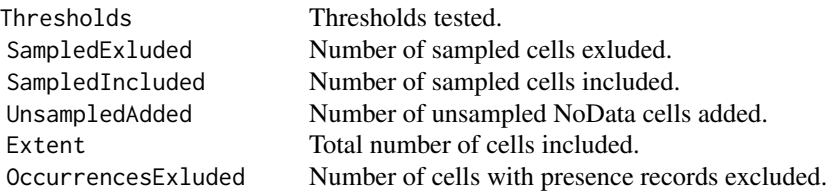

# Author(s)

Charles Marsh <<charliem2003@gmail.com>>

#### References

Groom, Q., Marsh, C.J., Gavish, Y. Kunin, W.E. (2018). How to predict fine resolution occupancy from coarse occupancy data, *Methods in Ecology and Evolution*. 9(11), 2273-2284.

Marsh, C.J, Barwell, L.J., Gavish, Y., Kunin, W.E. (2018). downscale: An R package for downscaling species occupancy from coarse-grain data to predict occupancy at fine-grain sizes, *Journal of Statistical Software* 86(Code Snippet 3), 1-20.

Marsh, C.J, Gavish, Y., Kunin, W.E., Brummitt N.A. (2019). Mind the gap: Can downscaling Area of Occupancy overcome sampling gaps when assessing IUCN Red List status?, *Diversity and Distributions* 25, 1832-1845.

# Examples

```
## example species data
data.file <- system.file("extdata", "atlas_data.txt", package = "downscale")
atlas.data <- read.table(data.file, header = TRUE)
## if the input data is a data frame it must have the columns "x", "y"
## and "presence"
head(atlas.data)
thresh <- upgrain.threshold(atlas.data = atlas.data,
                            cell.width = 10,scales = 3,
                            thresholds = seq(0, 1, 0.02)## the four optional thresholds
```
thresh\$Thresholds head(thresh\$Data)

# <span id="page-24-0"></span>Index

downscale, *[2](#page-1-0)*, [4,](#page-3-0) *[8](#page-7-0)[–12](#page-11-0)*, *[15–](#page-14-0)[17](#page-16-0)*, *[19](#page-18-0)*, *[22](#page-21-0)* downscale-package, [2](#page-1-0)

ensemble.downscale, *[2](#page-1-0)*, [8,](#page-7-0) *[12](#page-11-0)*

hui.downscale, *[2](#page-1-0)*, *[4](#page-3-0)*, *[7](#page-6-0)*, *[9](#page-8-0)*, *[11](#page-10-0)*, [11,](#page-10-0) *[14](#page-13-0)*, *[19](#page-18-0)*

mpfr, *[5](#page-4-0)*

plot.predict.downscale, *[2](#page-1-0)*, *[11](#page-10-0)*, [13,](#page-12-0) *[15](#page-14-0)* predict.downscale, *[2](#page-1-0)*, *[4](#page-3-0)*, *[7,](#page-6-0) [8](#page-7-0)*, *[10,](#page-9-0) [11](#page-10-0)*, *[13–](#page-12-0)[15](#page-14-0)*, [15](#page-14-0)

upgrain, *[2](#page-1-0)*, *[4](#page-3-0)*, *[7](#page-6-0)*, *[9,](#page-8-0) [10](#page-9-0)*, *[12](#page-11-0)*, [17,](#page-16-0) *[22](#page-21-0)* upgrain.threshold, *[2](#page-1-0)*, *[17,](#page-16-0) [18](#page-17-0)*, [21](#page-20-0)